Keywords: *tunnel face, database, observation system, ground condition, digital images*

 $\mathbf{1}$ 

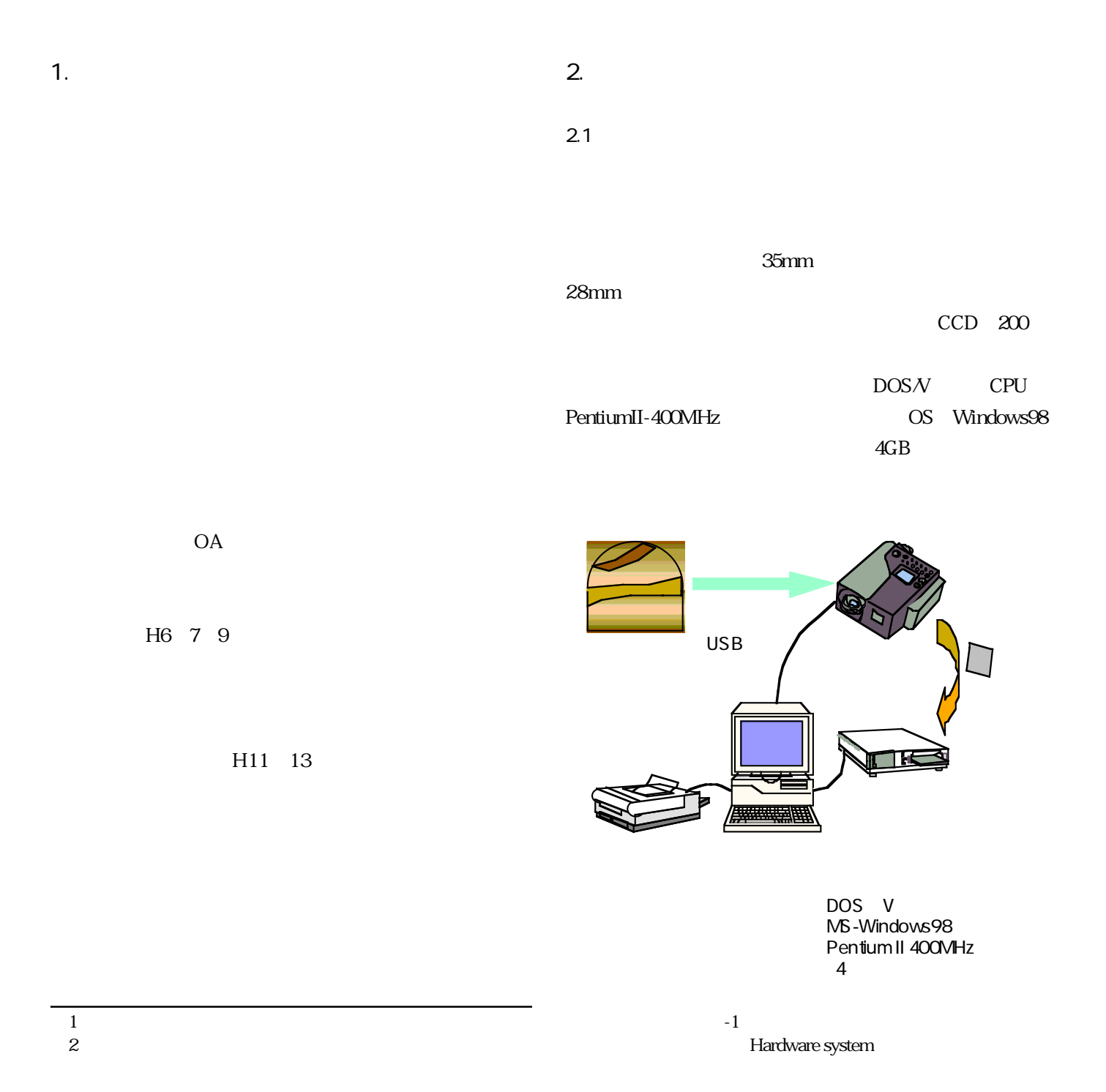

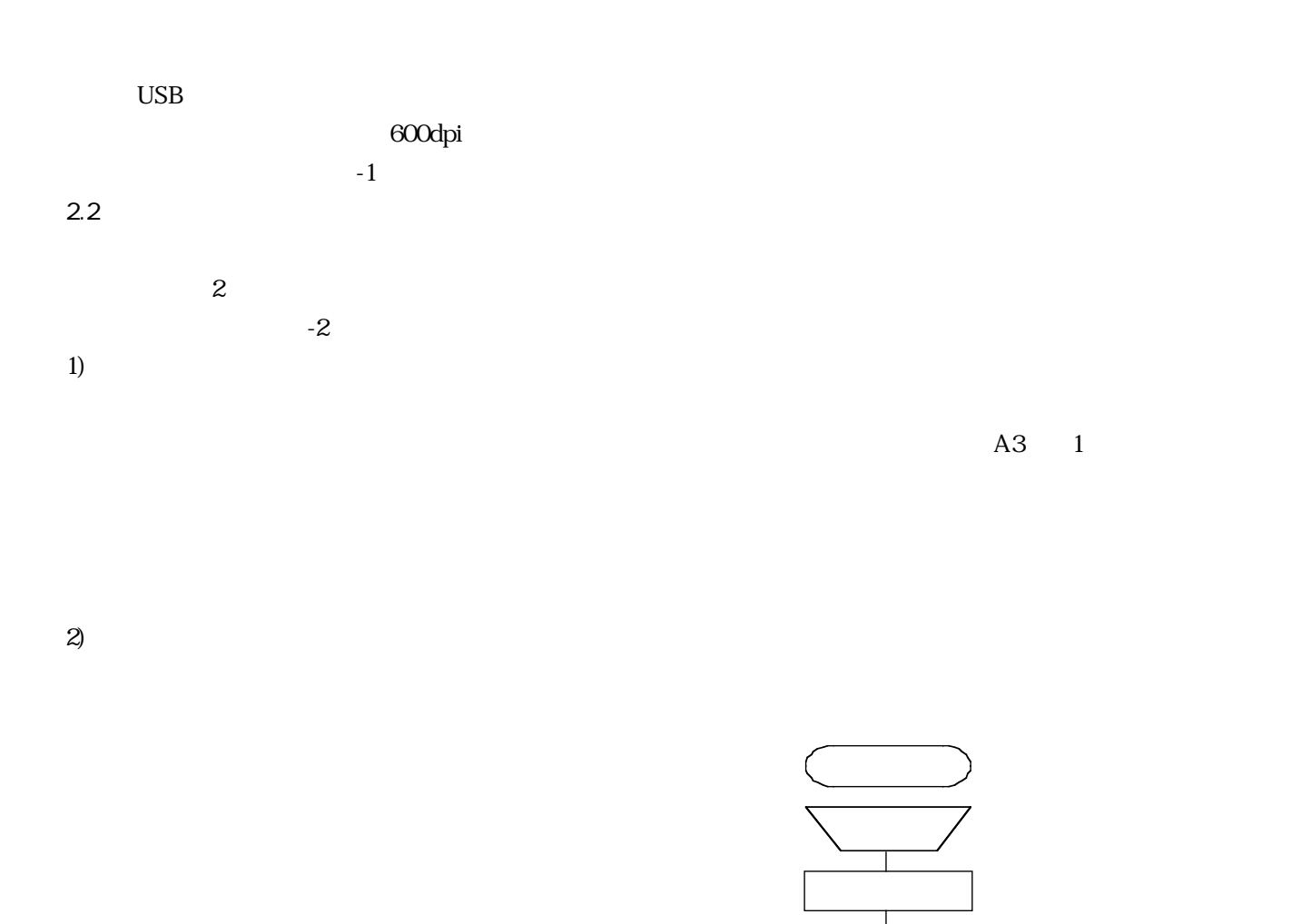

 $\mathbb{R}^n$  , we are the substitution of  $\mathbb{R}^n$  , we are the substitution of  $\mathbb{R}^n$ 

 $2.3$ 

 $-3$ 

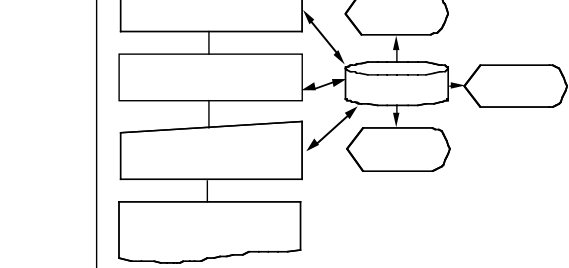

 $\overline{\text{USB}}$ 

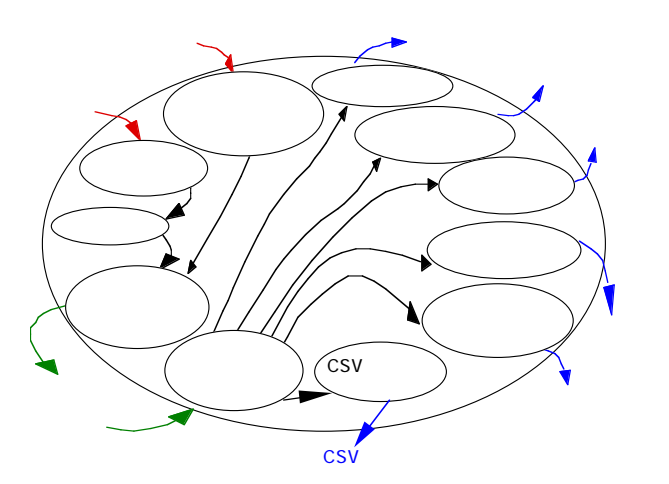

 $-2$ The architecture of the system  $-3$ 

The process for the tunnel to observation

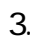

 $3.1$ 

 $1)$ 

## NATM

35 (2002)

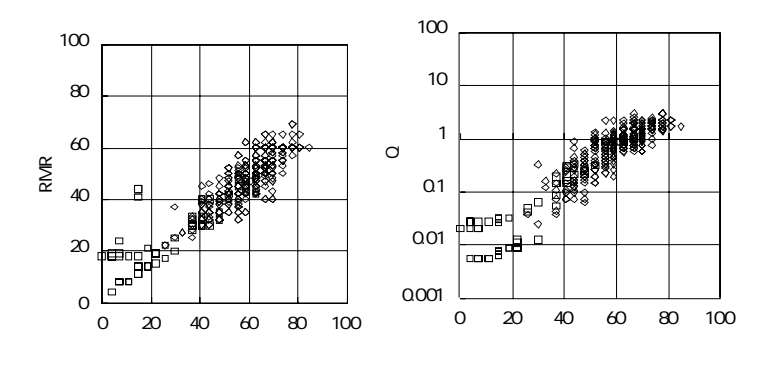

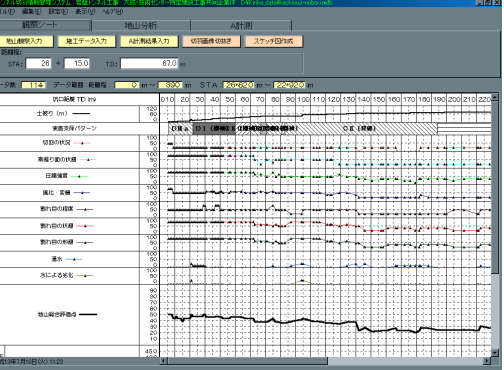

 $-4$ 

 Correlation between RMR values and Total Evaluation Points, and Correlation between Q values and Total Evaluation Points.

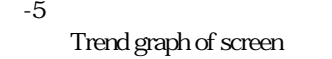

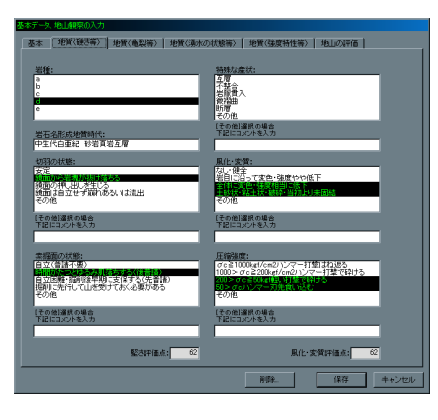

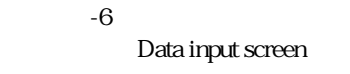

 $Q$  RMR

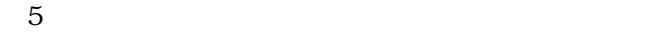

 $RQD$ 

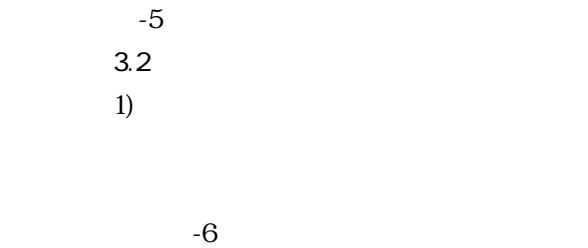

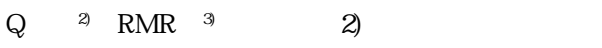

 $(1)$ 

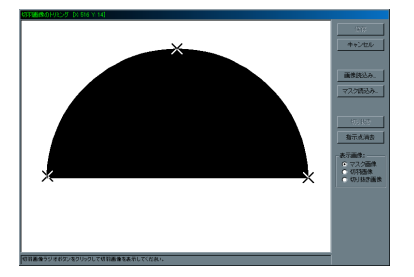

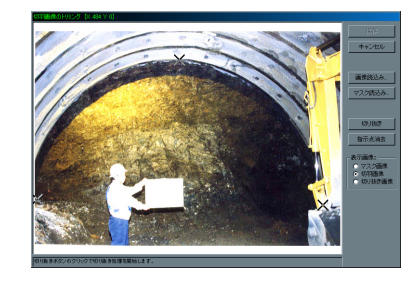

 $\mathbb{R}^n$  , we are the substitution of  $\mathbb{R}^n$  , we are the substitution of  $\mathbb{R}^n$ 

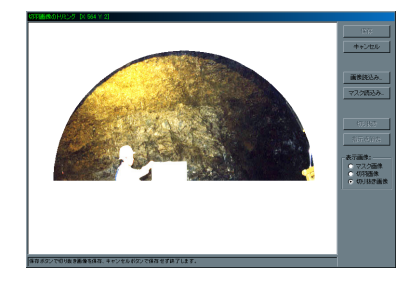

 $-7$  The masking image and the indication points

 図-8 切羽画像と指示点 The tunnel face image and the indication points

 $-9$ The cut out image of tunnel face

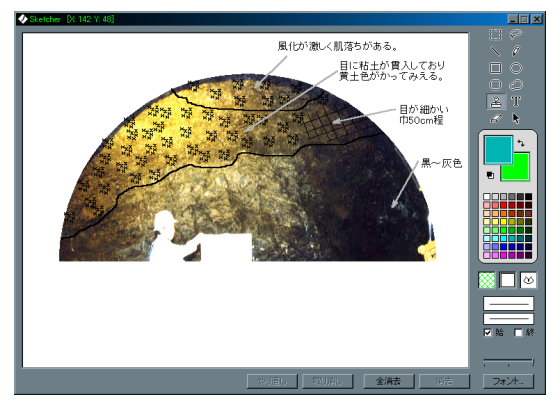

 $-10$ 

 $3)$ 

## The screen for sketch of tunnel face  $-11$

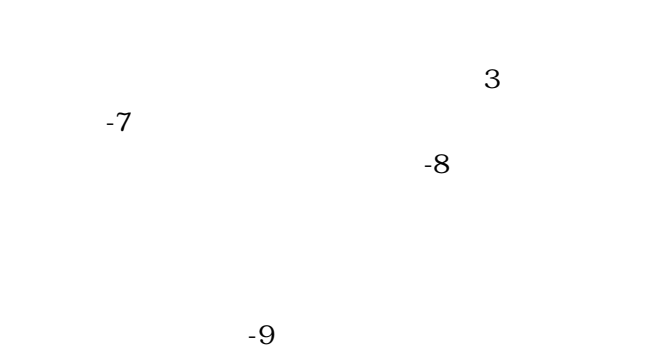

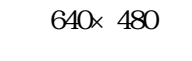

 $-10$ 

 $4)$  $A3 \t1$ 

 $-11$ 

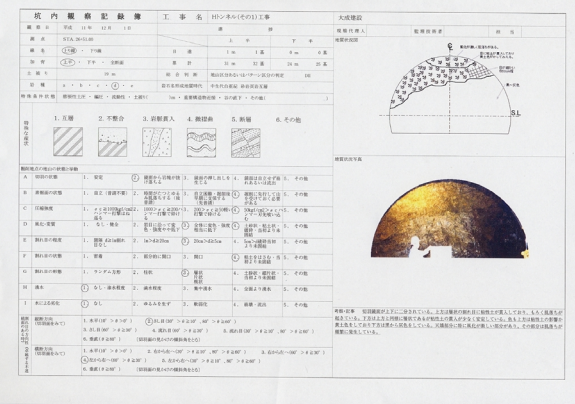

## A sample output of the daily report of tunnel face data

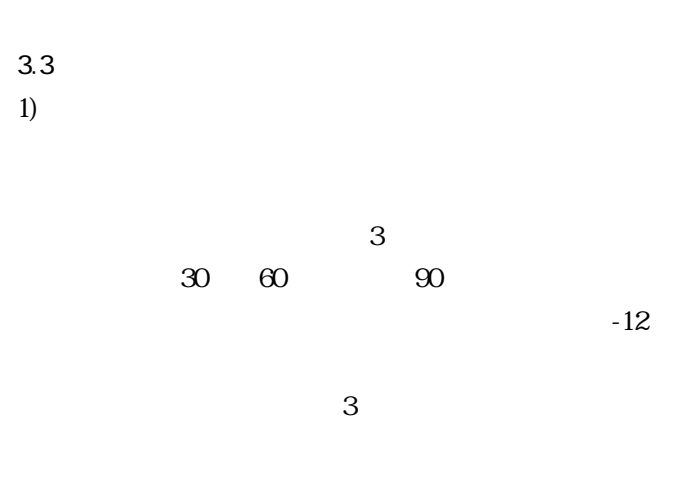

 $-13$ 

 $2)$ 

 $-14$ 

 $3)$ 

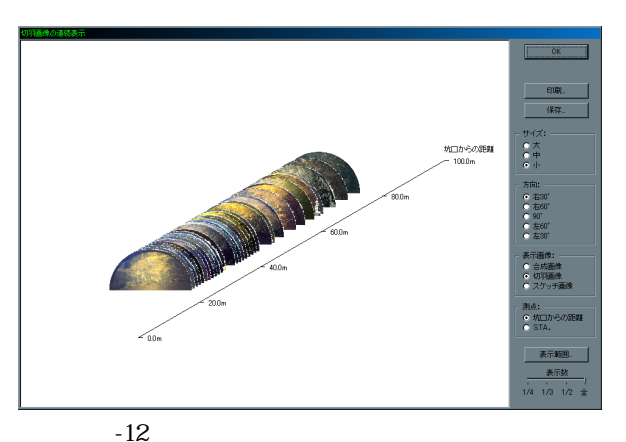

The display of a series of tunnel face images

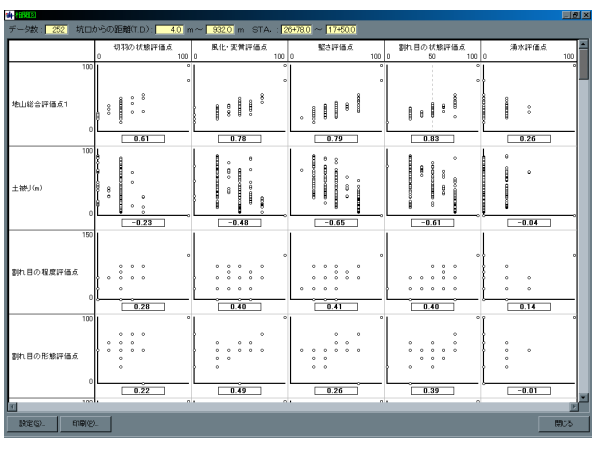

 $OA$ 

 $-14$ The display of correlation plots

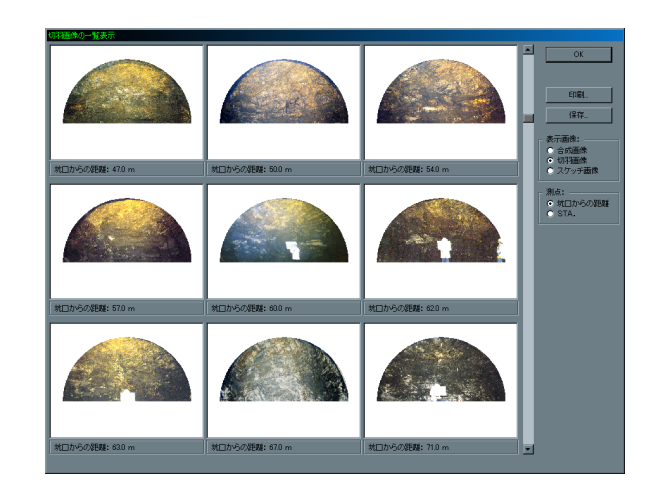

 $-13$ 

The thumbnail display of tunnel face images

 $6.$ 

 $IT$ 

 $1)$ 

 $20$ 

pp.234-238 1988.

- 2) Barton, N. Lien, R. and Lunde, J. : Engineering Classificasion of Rock Mass for the Design of Tunnel Dupport, Rock Mechanics, Vol. 6, No.4, pp.189-236,1974.
- 3) Bieniawski,Z.T. :Geomechanics classification of rock masses and application in tunneling, Proc. 3rd. Int. Cong. Rock Mech., Vol. 2, Part A, pp. 27-32 1974.

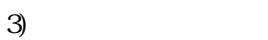

5. 導入効果

1)

 $2)$